#### LABORATORY OF DATA SCIENCE

Weka API

## Why API?

- Weka Explorer does not keep track of experimental settings
  - Every action overwrites the previous ones
- Weka Knowledge Flow documents the process, but ...
  - it is time-consuming to experiment with many variants
    - (algs, params, inputs, ...)
- In any case:
  - Models are typically re-built on a regular basis
    - A scheduling of the automated process must be planned
  - Models are deployed within larger applications
    - E.g., selection of customers in marketing campaigns can be suggested to the marketer by a decision-support system which exploits data mining models

### Resources for the developer

- Weka documentation main page
  - http://www.cs.waikato.ac.nz/ml/weka/documentation.html
- Weka manual
  - Chapter 17: Using the API
- Weka API (developer version) javadoc
  - http://weka.sourceforge.net/doc.dev/
- Python-weka-wrapper3 package
  - easy run Weka algorithms and filters from Python
  - offers access to Weka API using thin wrappers around JNI calls using the javabridge package
  - https://pypi.org/project/python-weka-wrapper3

### Main packages and classes

- weka.core
  - Instances holds a complete dataset
  - Instance encapsulates a single row
  - Attribute holds the metadata of a column
- weka.core.converters
- weka.filter
- weka.classifiers
  - Evaluation
- weka.classifiers.trees
- weka.associations

## Python-weka-wrapper3

- Documentation:
  - https://github.com/fracpete/python-weka-wrapper3
- □ Installation:
  - Download: <a href="https://pypi.org/project/python-weka-wrapper3/">https://pypi.org/project/python-weka-wrapper3/</a>
  - And then from the cmd: python setup.py install
- Requirements:
  - □ JDK 1.8+

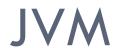

# The use of the library requires to manage the **Java Virtual Machine** (JVM)

```
import weka.core.jvm as jvm
jvm.start()
```

#### Demo session

#### **Practice**

- Question:
  - does accuracy increase with percentage of training set?
- Starting from census.arff
  - □ Split into x% training and (100-x)% test
    - Stratified sampling, where x range in [20-80]
  - For which x accuracy is maximized?